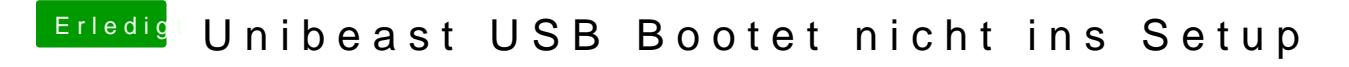

Beitrag von lp-tobi vom 29. Juni 2012, 22:32

Audio Treiber kann er auch nicht laden